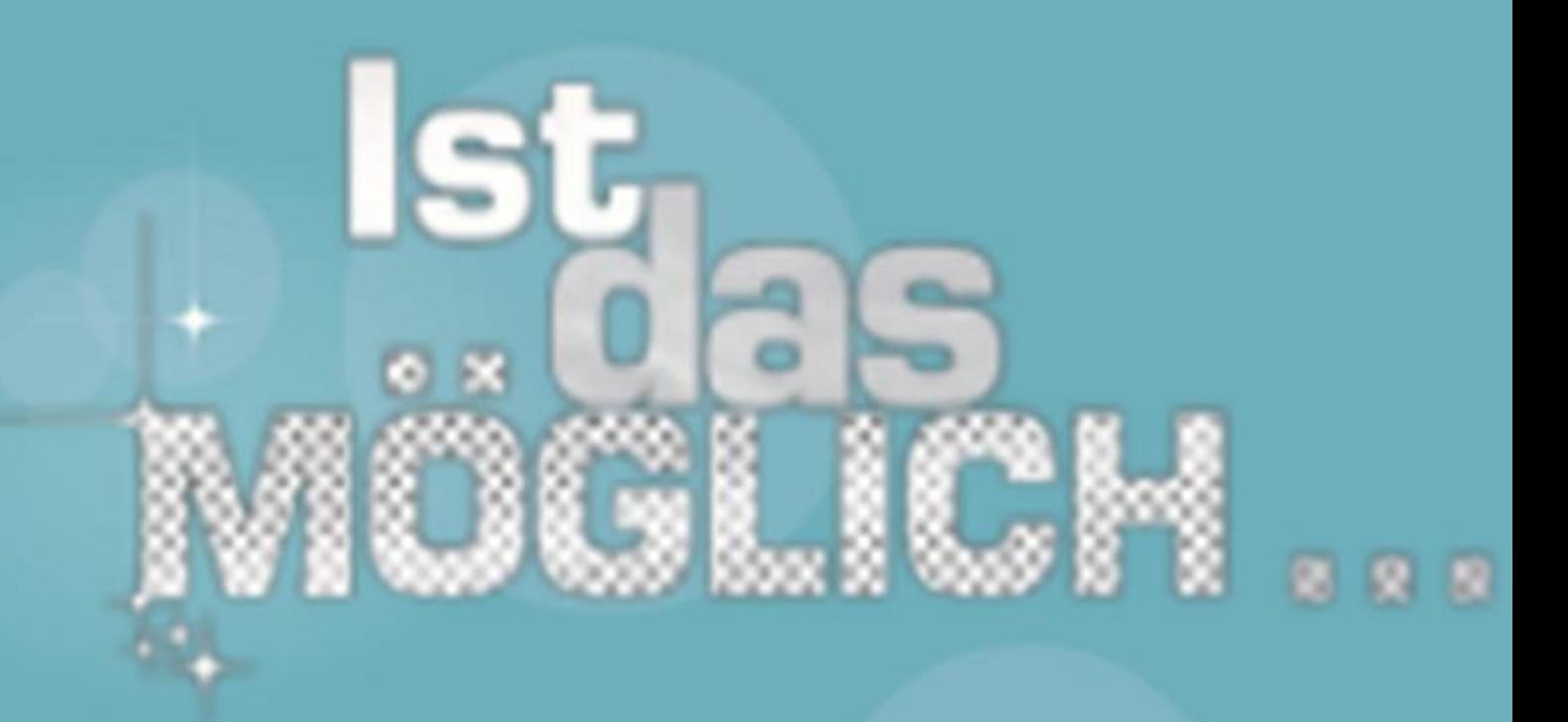

Unterrichtsmaterialien Einführung zur Ausstellung:

"Von der Steinplatte zur Festplatte"

Fach: fächerübergreifend

Jahrgangstufe: für alle

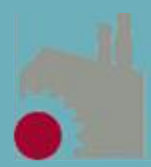

LVR-Industriemuseum ENTDECKEN. ERLEBEN. MITMACHEN.

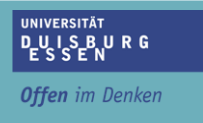

Seite

# **Inhalt**

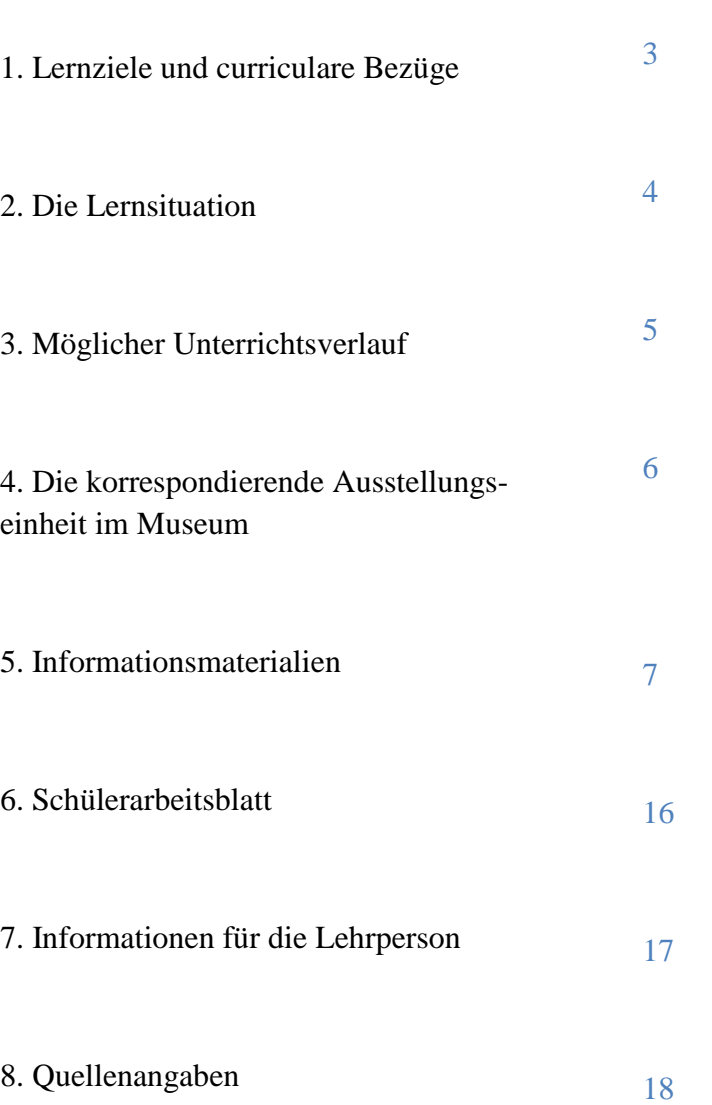

## **Achtung: Seitenbeschreibung nicht identisch mit Inhaltsverzeichnis!**

Autor: Frank Elkemann

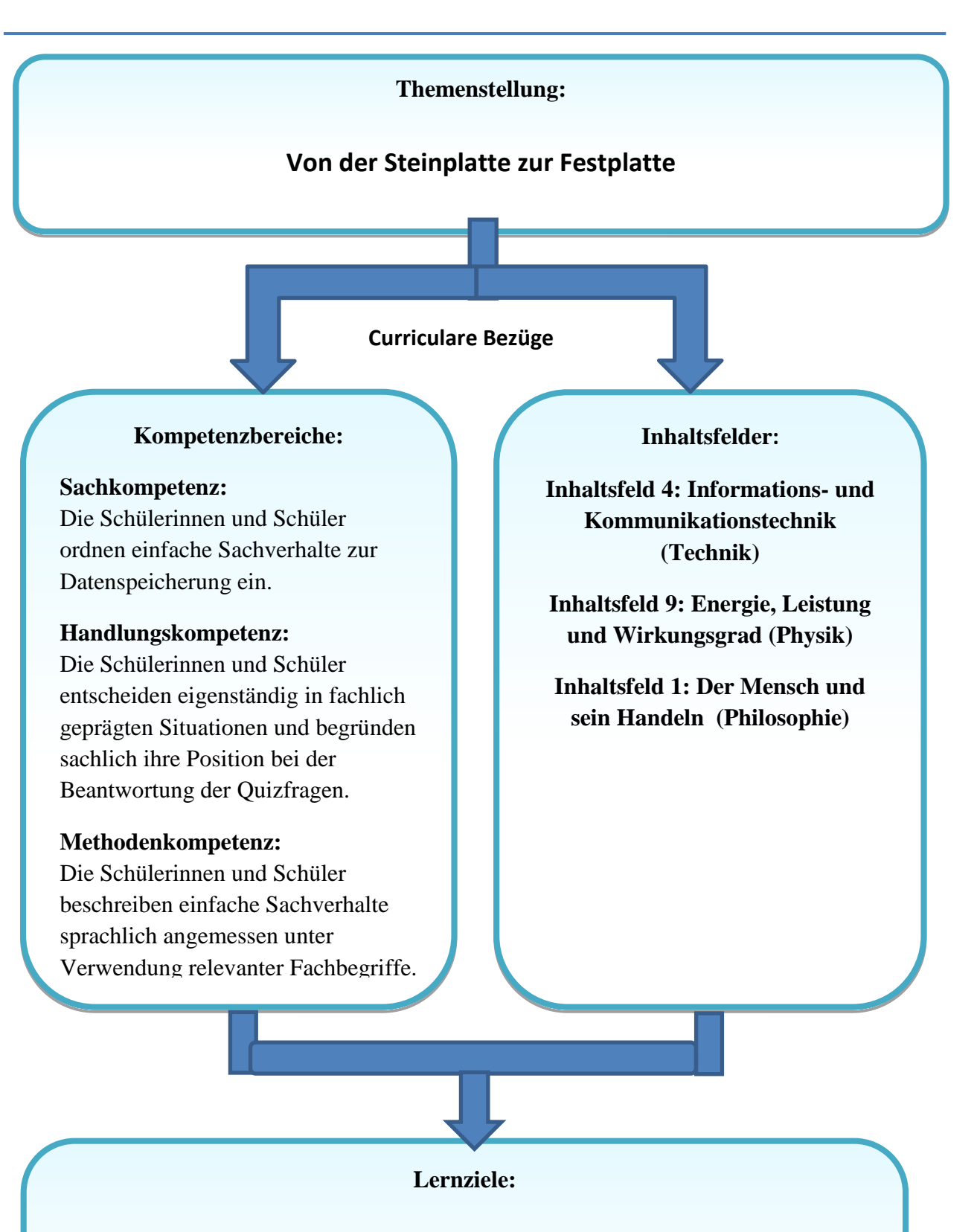

Die Schülerinnen und Schüler können Informationen zu themenspezifischen Gebieten analysieren und für eine Präsentation entsprechend aufarbeiten. Sie können mögliche Vor- oder Nachteile, etwaige Risiken bzw. Fortschrittsmöglichkeiten (Funktion und Datendichte) herausarbeiten und Quizfragen beantworten.

Die Schülerinnen und Schüler verstehen die Bedeutung von Museen als besondere Orte über wissenschaftliches und historisches Wissen.

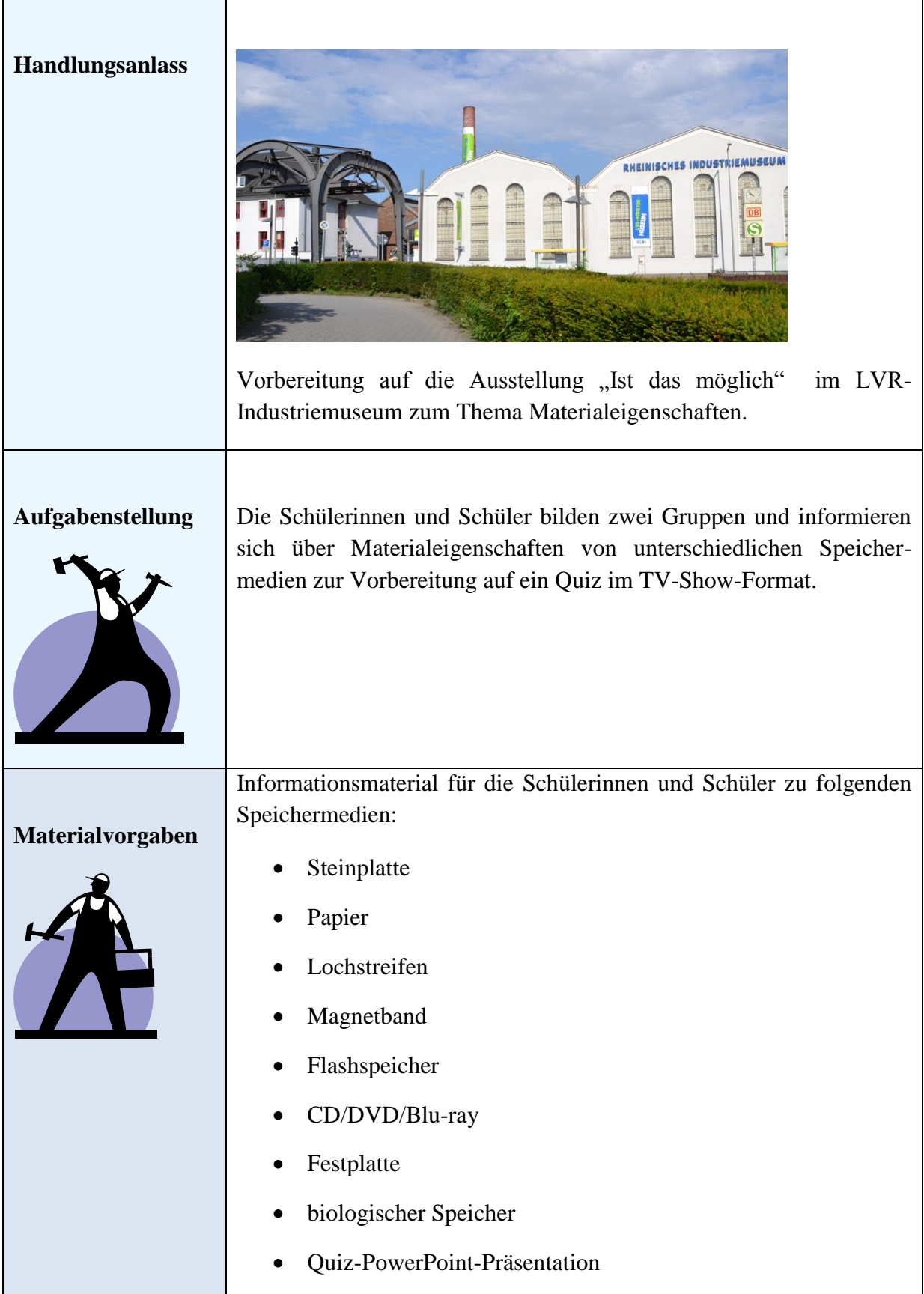

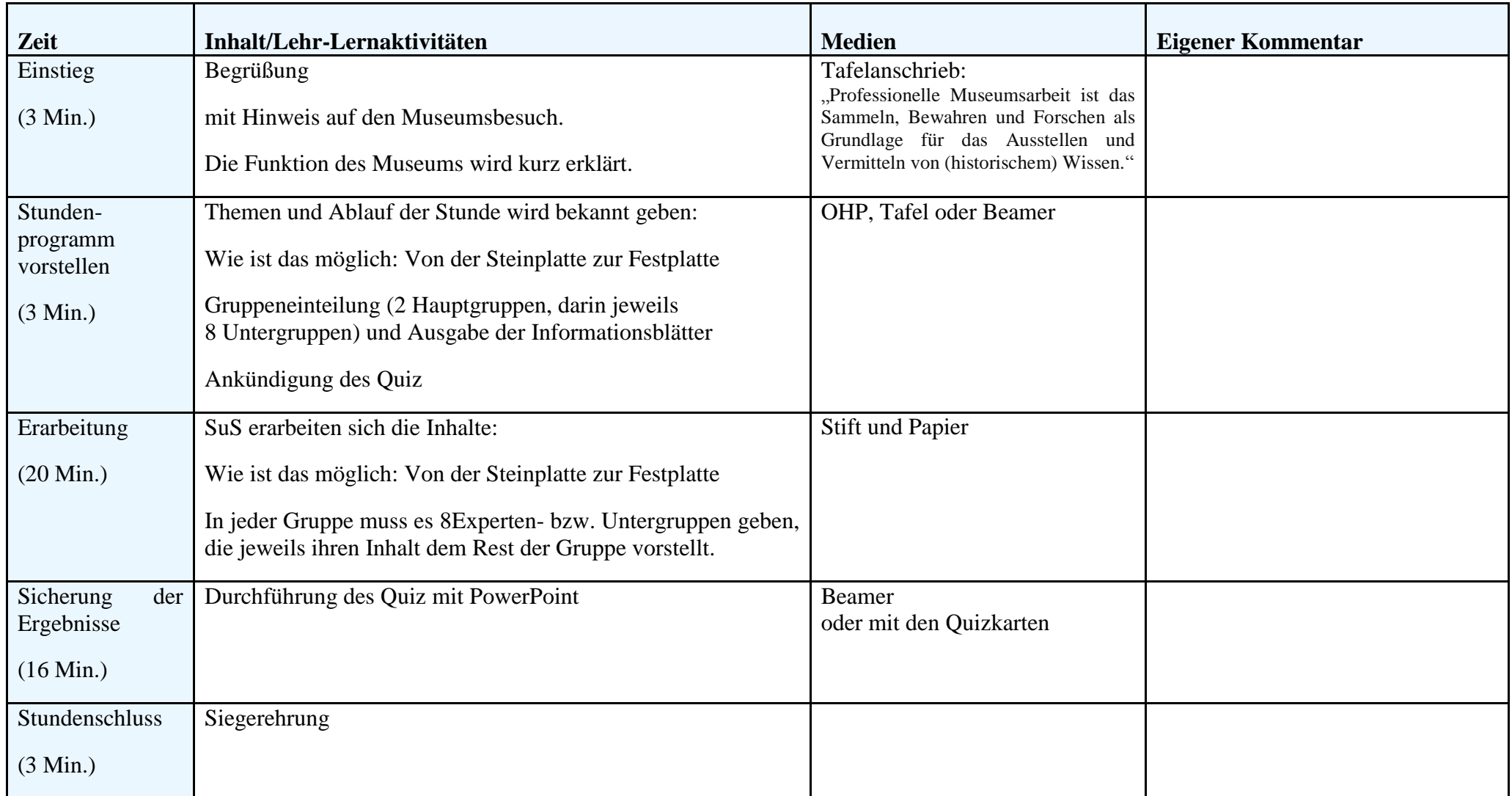

Die Wanderausstellung des LVR-Industriemuseums mit folgenden Standorten:

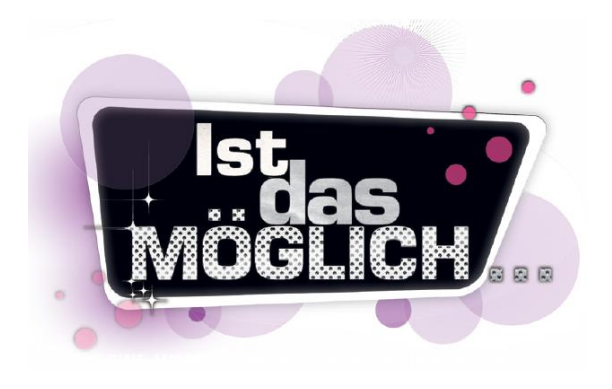

### **LVR-Industriemuseum Oberhausen**

In der ehemaligen Zinkfabrik Altenberg in Oberhausen erleben die Besucherinnen und Besucher 150 Jahre Geschichte der Eisen und Stahlindustrie, einer Branche, die wie keine andere das Gesicht der Region geprägt hat.

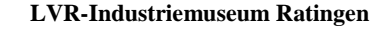

In Ratingen errichtete Johann Gottfried Brügelmann 1783/84 mit der "Textilfabrik Cromford" die erste Fabrik auf dem europäischen Kontinent.

#### **LVR-Industriemuseum Solingen**

Am Schauplatz Solingen des LVR-Industriemuseums können Besucherinnen und Besucher den Werdegang einer Schere hautnah erleben.

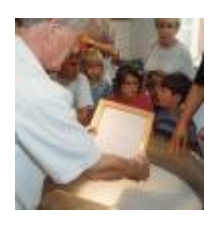

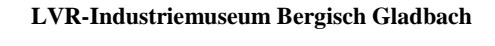

In der fast 400 Jahre alten Papiermühle "Alte Dombach" mit ihren idyllischen Fachwerkgebäuden dreht sich alles um Papier, seine Herstellung und seinen Gebrauch von früher bis heute.

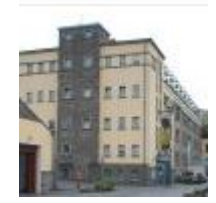

#### **LVR-Industriemuseum Engelskirchen**

Am Schauplatz Engelskirchen des LVR-Industriemuseums geht es "spannend" zu. In der ehemaligen Baumwollspinnerei Ermen & Engels entstand um 1900 eines der ersten Elektrizitätswerke der Region.

# Steinplatte

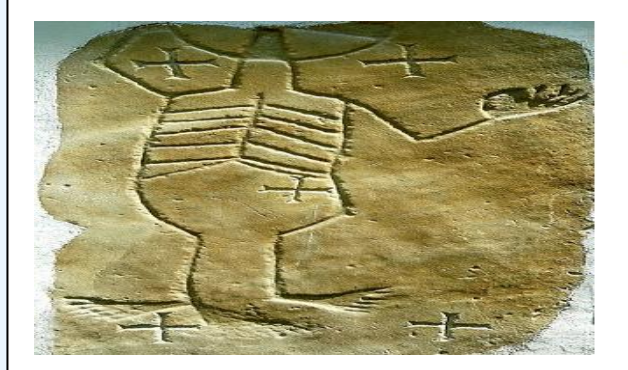

Abbildung 1: Romanische Steinreliefplatte

Steintafeln sind im [Gegensatz](http://www.stupidedia.org/stupi/Gegensatz) zu anderen Speiche[rmedien](http://www.stupidedia.org/stupi/Medien) nicht so leicht manipulierbar und auch weitaus länger haltbar. [Wissenschaftler](http://www.stupidedia.org/stupi/Wissenschaft) schätzen, dass sie bis zu 10.000 [Jahre](http://www.stupidedia.org/stupi/Jahr) unversehrt bleiben können. In einen Naturstein wird eine Abbildung oder Schriftzeichen dreidimensional eingelassen, indem man das überflüssige Material des Steins mittels Hammer und Meißel entfernt.

Eine weitere Möglichkeit Steintafeln zu fertigen, ist das Anfertigen von Tonplatten. Hierbei wird der feuchte Ton mit einem spitzen Gegenstand eingeritzt und dann getrocknet oder gebrannt (was auch zufällig passierte, wenn z. B. ein Haus brannte).

Die ca. 25.000 Tontafeln der "Bibliothek des Assurbanipal" wurden um 700 v. Chr. beschrieben.

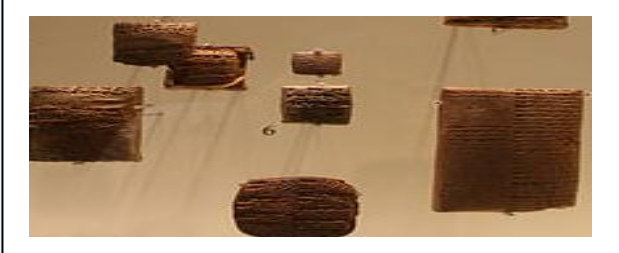

Abbildung 2: Ägyptische Tontafeln

Bislang galten in Ägypten gefundene 5200 bis 5300 Jahre alte Zeichen als frühestes Zeugnis menschlichen Schreibens. Die sumerische Keilschrift ist neben den [ägyptischen Hieroglyphen](http://de.wikipedia.org/wiki/%C3%84gyptische_Hieroglyphen) die heute älteste bekannte Schrift.

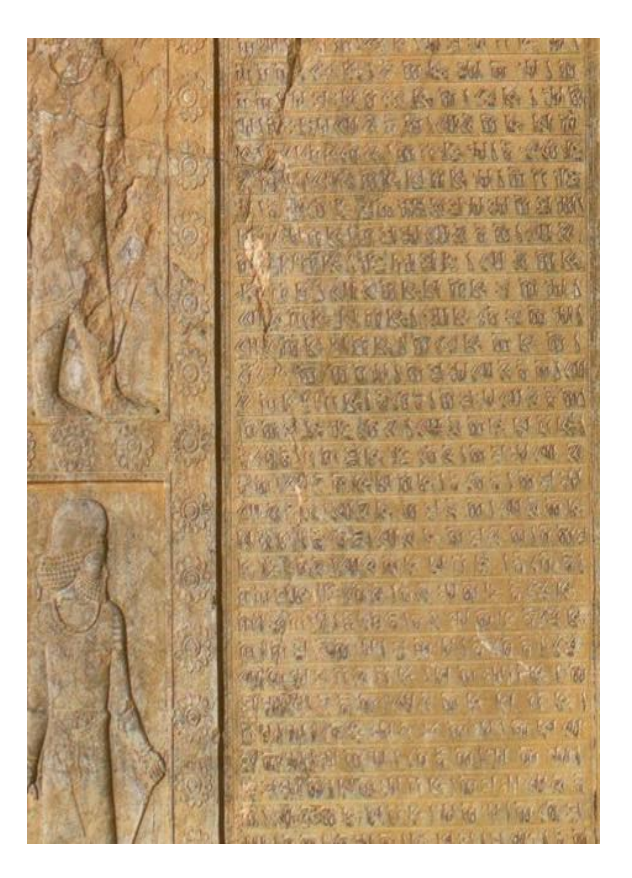

Abbildung 3: Keilschrift der Sumerer

**Verfügbar: ca. 3200 v. Chr.**

**Funktion:**

**Vertiefungen und Erhöhungen von Steinmaterial stellen ein Bild dar**

**Speicherdichte: 30 kbit/kg**

**Speicherhaltbarkeit: ca. 10.000 Jahre**

# Papier als Speichermedium

Die Erfindung des Papiers wird dem Chinesen Cai Lun zugeschrieben. Er war um das Jahr 100 n. Chr. ein Beamter der Behörde für Fertigung von Instrumenten und Waffen am chinesischen Kaiserhof und beschrieb erstmals das heute bekannte Verfahren der Papierherstellung.

Die Funktionsweise von Papier als Speichermedium ist auf folgende Eigenschaften zurückzuführen. Papier besitzt erstens eine hohe Saugkraft und zweitens eine raue Oberfläche. Deswegen kann man z. B. mit einem Füller oder einem Bleistift auf Papier schreiben. Die Tinte des Füllers wird von den Fasern aufgesaugt und die Mine des Bleistifts haftet an der rauen Oberfläche des Papiers. Dies sind die Gründe, weswegen Papier Informationen speichern kann. Unser Auge nimmt Hell-Dunkel-Unterschiede auf dem Papier auf und die Information auf dem Papier kann gelesen werden.

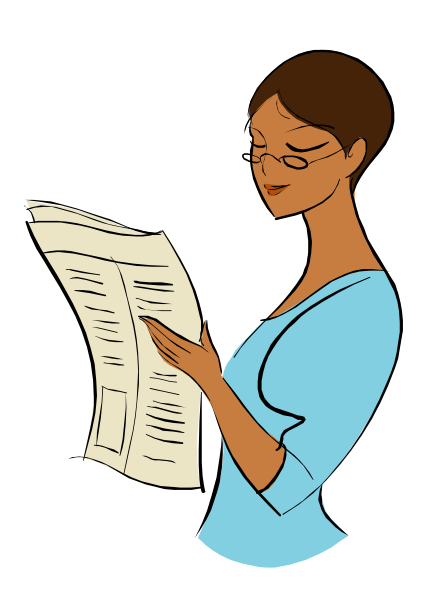

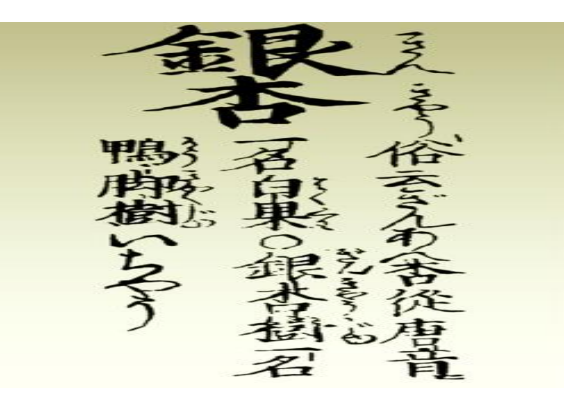

Abb.1: chinesisches Schriftstück von 1666

Die Speicherdauer ist nicht ewig. Die Haltbarkeit von Papier beträgt mehrere Hundert Jahre, dann fängt es an zu zerfallen. Der Papierzerfall ist abhängig von den äußeren Umständen. Feuchtigkeit z. B. ermöglicht die Entwicklung von Schimmelpilzen und beschleunigt somit den Zerfallsprozess.

Die Speicherdichte von Papier beträgt  $3 \times 10^3$  bis  $3 \times 10^4$  kbit/kg. Je nachdem wie groß das Papier ist und wie groß oder klein es geschrieben steht.

**Verfügbar: ca. 100 n. Chr.**

### **Funktion:**

**Papier hält Farbe fest und liefert ein kontrastreiches Bild**

**Speicherdichte:** 

**3000 bis 30.000 kbit/kg**

**Speicherhaltbarkeit:**

**bis zu mehreren Hundert Jahren**

# Lochkarte/Lochstreifen

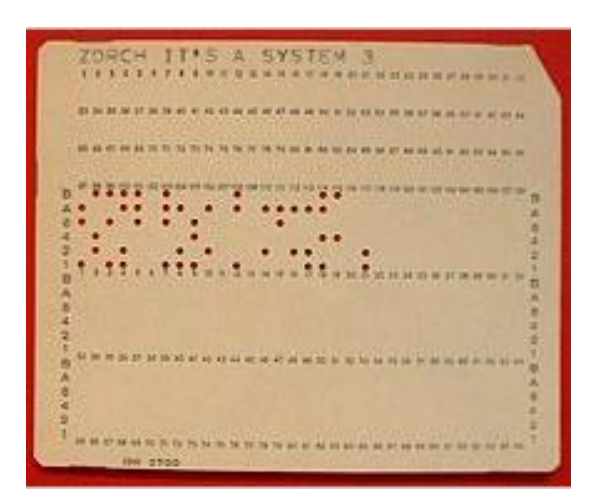

Abbildung 1: Lochkarte von IBM

Eine **Lochkarte** ist ein aus Spezialpapier gefertigter, in der Datenverarbeitung zur Datenerfassung und -speicherung verwendeter [Datenträger.](http://de.wikipedia.org/wiki/Datentr%C3%A4ger) In ihm wurden die [Dateninhalte](http://de.wikipedia.org/wiki/Datensatz) durch einen *Lochcode* abgebildet, der mithilfe von elektromechanischen Geräten erzeugt und verarbeitet wurde.

Hermann Hollerith meldete am 23. 11. 1884 ein Patent an, das er in den kommenden Jahren stetig erweiterte.

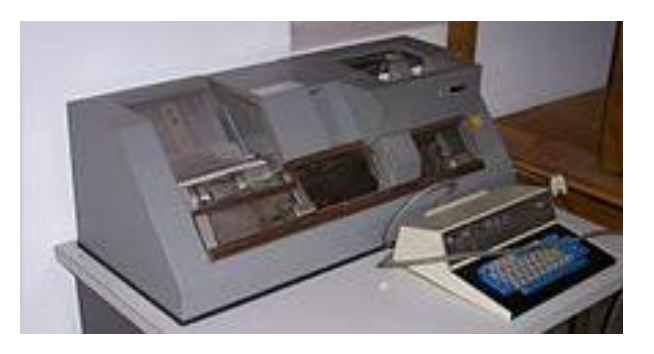

Abbildung 2: Lochkartenstanzer von IBM

Heute werden in manchen Diskotheken noch Lochkarten zur Abrechnung des Verzehrs genutzt. Diese werden von der Bedienung mittels einer Lochzange entsprechend der Geldbeträge gestanzt. Beim Verlassen des Lokals wird entsprechend der Anzahl der Löcher abgerechnet.

Um eine höhere Datenmenge speichern und abrufen zu können, wurde das Lochband erfunden. Dieses ist quasi eine Aneinanderreihung vieler Lochkarten.

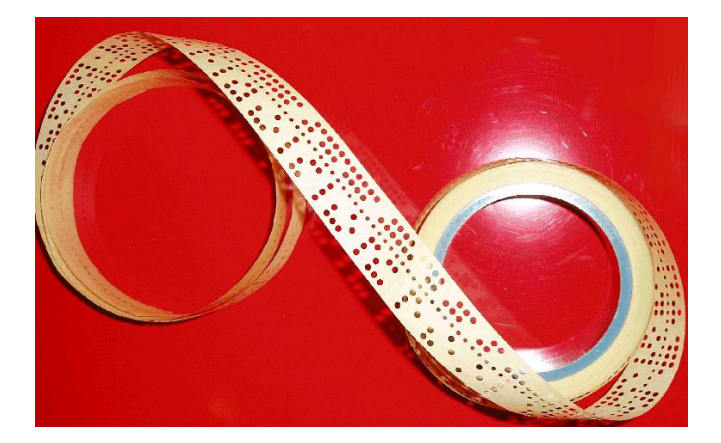

**Verfügbar: ab 1884**

#### **Funktion:**

**Löcher im Papier speichern die Information, die nur durch dafür vorgesehene Maschinen ausgelesen werden können.**

**Speicherdichte:** 

**1 Billionen Bits/0,0529m<sup>2</sup> bei neuer Nanotechnik, das sind ca. 226 Millionen kbit/kg**

**Speicherhaltbarkeit:**

**ca. 200 Jahre**

# CD, DVD und Blu-ray

CD, DVD und Blu-ray-Discs zählen zu den "optischen Datenspeichern".

Der prinzipielle Aufbau von CD, DVD und Blu-ray ist sehr ähnlich. Sie bestehen zum größten Teil aus einem durchsichtigen Kunststoffmaterial (Polycarbonat) und haben normalerweise eine kreisrunde Form mit einem Durchmesser von 120 mm.

Die Daten werden auf der Kunststoffschicht in "Pits" (Vertiefungen) und "Lands" (Erhöhungen) gespeichert und von einer dünnen Metallschicht bedeckt.

Ein Pit einer CD beispielsweise ist ca. 0,8 μm groß, das ist etwa 450 Mal kleiner als die Spitze einer Nadel. Abbildung 1 zeigt beispielhaft ein Foto der Oberfläche einer beschriebenen CD.

Die Spur der Pits verläuft spiralförmig von innen nach außen. Dabei ist z. B. bei einer DVD die Spur enger als bei einer CD (siehe Abbildung 2). Bei einer Blu-ray-CD liegt die Spur noch enger zusammen. Dadurch passen mehr Daten auf eine DVD, als auf eine CD.

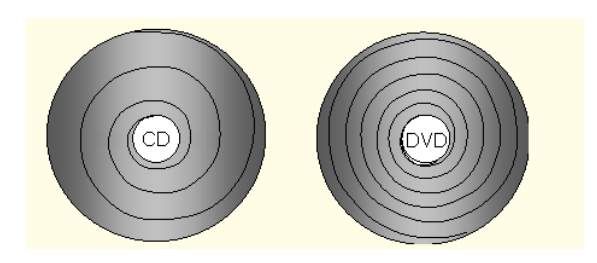

Abbildung 1: Schematischer Vergleich der Spurdichte bei CD und DVD

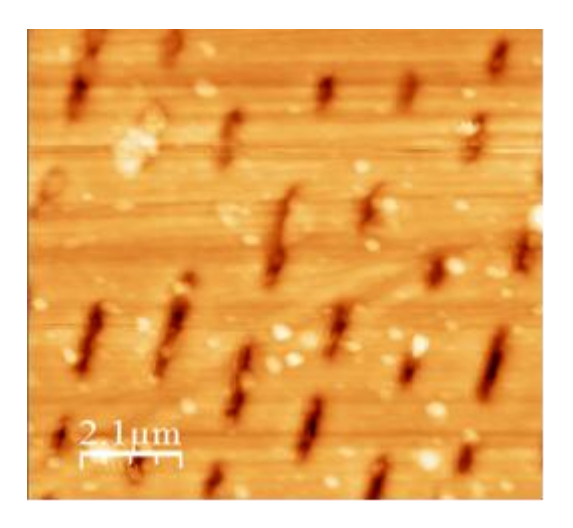

Abbildung 2: Rasterkraftmikroskopaufnahme der Oberfläche einer CD

Funktionsweise:

Im CD/DVD/Blu-ray-Laufwerk befindet sich ein beweglicher Laser, der die Datenspur des Mediums abtastet. Ein halb durchlässiger Spiegel lässt den Laserstrahl auf dem Weg zur Datenträgeroberfläche durch, auf dem Rückweg lenkt er ihn so ab, dass er auf eine Fotodiode trifft.

Mithilfe der Fotodiode werden die optischen Signale in elektrische Impulse umgewandelt. Der Übergang von Land zu Pit entspricht dem logischen Wert "1" (Strom an), alles andere stellt den Wert  $.0$ " (Strom aus) dar. Diese logischen Werte nennt man "Bit". Die Abbildung 3 veranschaulicht das Prinzip.

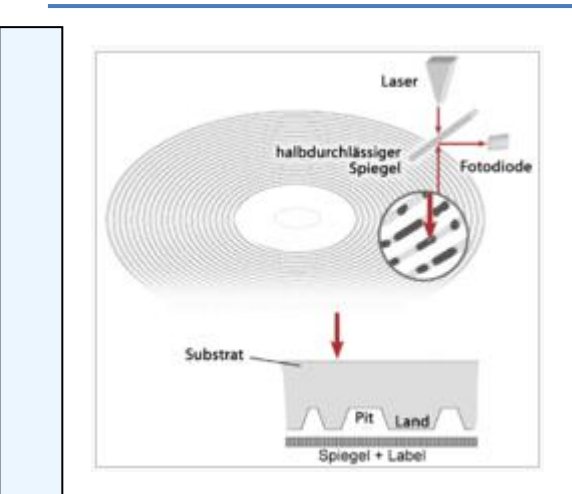

Abbildung 3: Funktionsweise CD

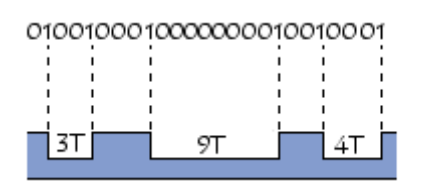

Abbildung 4: Prinzipielle Darstellung der einzelnen Bits mit den entsprechenden Vertiefungen

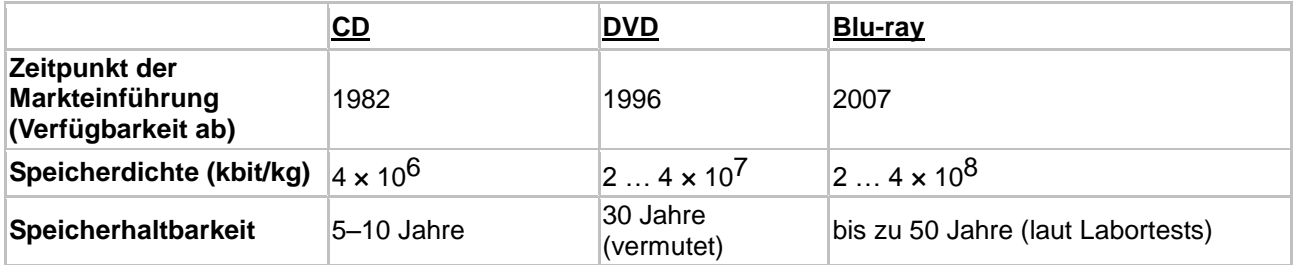

Tabelle 1: Daten der CD, DVD und Bluray

### **Funktionsweise:**

Auf einer Kunststoffscheibe werden Löcher eingebrannt, die einen bestimmten Code ergeben. Diese werden durch Abtasten eines Laserstrahls erkannt und mit Hilfe eines Prozessors wieder in die ursprüngliche Information (Musik, Sprache, Bilder usw.) umgesetzt.

# **Magnetband**

Das Magnetband ist ein analoger, maschineller Datenträger, der aus einem beschichteten Trägermaterial besteht, i. d. R. einer schmalen und langen Kunststofffolie, die mit magnetisierbarem Material, z. B. Eisen-, Eisenoxid- und/oder Chromoxidkristallen beschichtet ist. Magnetbänder waren die ersten maschinellen Datenträger, die die Massenspeicherung, z. B. von Ton und Film sowie anderen großen Datenmengen ermöglichten.

### **Funktionsweise:**

Das Prinzip eines Magnetspeichers im Allgemeinen ist es, durch die unterschiedliche Ausrichtung unzähliger kleiner Magnetnadeln binäre Information zu speichern. Beim Schreiben werden magnetisierte Zonen mit wechselndem Vorzeichen erzeugt und beim Lesen werden diese per Induktion wieder ausgelesen. Für die Induktion ist die Bewegung des Bands notwendig.

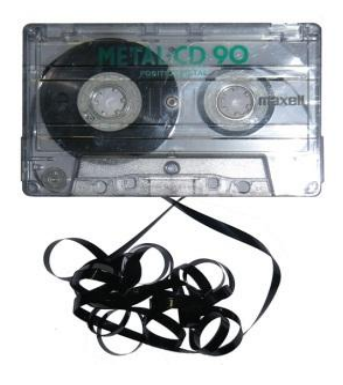

Abbildung 2: Klassische Compact Cassette (CC)/Audiocassette mit Magnetband

Dabei sind die Informationen "dauerhaft" gespeichert, d. h. so lange, bis es zu einer Neuausrichtung der Magnetnadeln kommt. Zum Beschreiben und Auslesen des Magnetbands wird dieses an einem Schreib-Lese-Kopf vorbeigeführt.

**Verfügbar: ab 1930**

**Funktion: Die hauchdünne**  Schmaler "Schreibkopf", **Breites Joch,** um hohe Feldstärken zu damit die Feldstärke erreichen, die das Material unterhalb der Koerzitivummagnetisieren können feldstärke des Speicher-(Schreibender Zugriff) materials bleibt Speicherschicht Zusatzschicht (für den Rückfluss)

Abbildung 1: Schemadarstellung des Funktionsprinzips von Perpendicular Recording von Christian Weickhmann (2007)

**Speicherdichte: 3300kbit/kg**

**Bands nötig ist.**

**Metallschicht des Kunststoffbands wird unter-**

**ausgerichtet, was durch Induktion wieder abgerufen werden kann, wobei die Bewegung des** 

**schiedlich magnetisch** 

**Speicherhaltbarkeit: mindestens 30 Jahre (gesichert)**

# Biologische Speicherung von Daten

Wer kennt das Problem nicht. Alte Speichermedien wie z. B. Magnetbänder oder eine CD funktionieren plötzlich nicht mehr. Die Daten sind verloren. Die solide Festplatte ist teuer und benötigt zudem noch eine Stromversorgung. Wenn diese jedoch auch irgendwann einmal nicht mehr zuverlässig arbeitet, wird in den meisten Fällen eine professionelle Hilfe für die Datenrettung benötigt und auch diese ist dann nicht immer erfolgreich. Wenn man sich überlegt, wie lange schon archäologische Knochenfunde im Boden herumliegen und die DNA in ihnen ist immer noch eindeutig identifizierbar. Da könnte man doch auf die Idee kommen unsere Daten einfach in DNA zu speichern. DNA ist schließlich der ultimative Speicher aller Kreaturen, denn die Natur hat ihre Bau- und Schaltpläne in mikroskopisch kleine Strukturen gepresst.

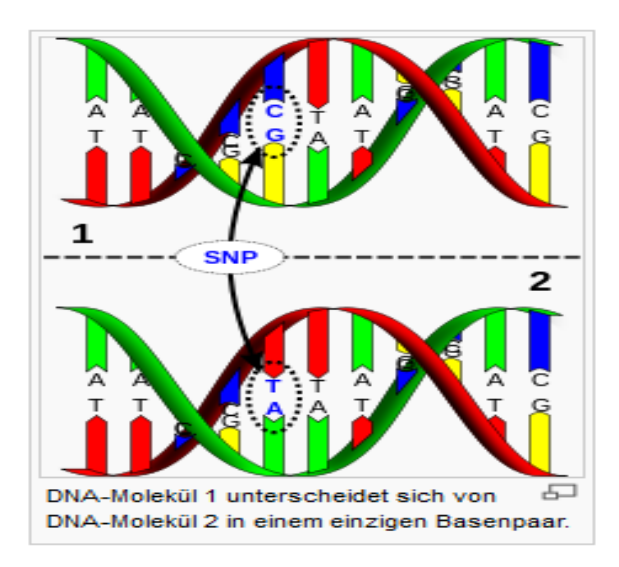

Abbildung 2: Teilausschnitt einer DNA

Foto: David Hall (6. Juli 2007)

### **Funktion:**

**Moleküle (Aminosäuren) können mit verschiedenen Methoden (s. Wikipedia:https://de.wikipedia.org/wiki/ Next\_Generation\_Sequencing#Sequenzi erungsmethoden) synthetisiert und** 

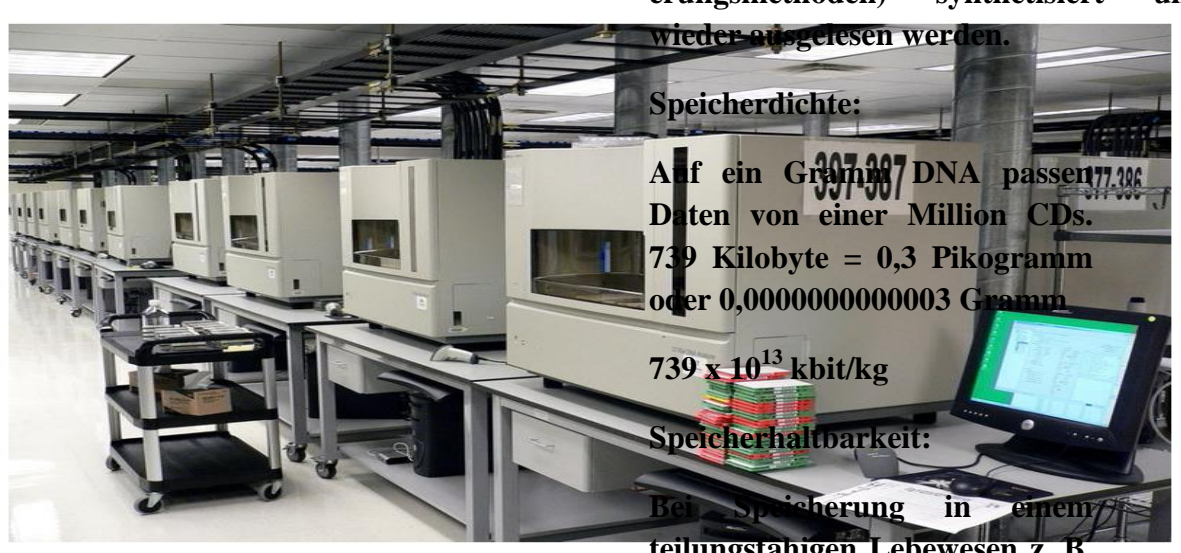

Abbildung 1:

### **(DNA) Sequenzierautomaten**

**teilungsfähigen Lebewesen z. B. Bakterium unbegrenzt.**

**Erste Veröffentlichung: 2006**

Foto: Flickr user jurvetson (Wikipedia)

# Flashspeicher

Flashspeicher, auch FlashEEPROM genannt, sind digitale Speicherbausteine mit niedrigem Energieverbrauch. Sie werden eingesetzt, wenn Daten ohne permanente Energieversorgung gespeichert werden, wie z. B. bei der Digitalkamera oder dem Memory-Stick (USB-Stick). Energie wird also nur beim Lesen oder Schreiben benötigt. Wie bei allen digitalen Datenträgern werden auch hier die Daten mit zwei Zuständen gespeichert. Diese Unterschiede werden als einzelne Ladung auf dem sogenannten Floating-Gate (= Ladungsträger) gespeichert. Die elektrische Isolation des Floating-Gates bewirkt, dass die elektrische Ladungen nicht wieder verloren gehen und somit gespeichert werden. Mit einem starken Strom kann jedoch die Isolationsschicht durchbrochen werden. Damit werden dann die Ladungen beim Beschreiben gesetzt oder beim Löschen wieder entfernt. Diese Veränderung des Ladungszustands, der es Ladungen erlaubt den Isolator zu passieren, ist nur durch den quantenphysikalischen Tunneleffekt möglich.

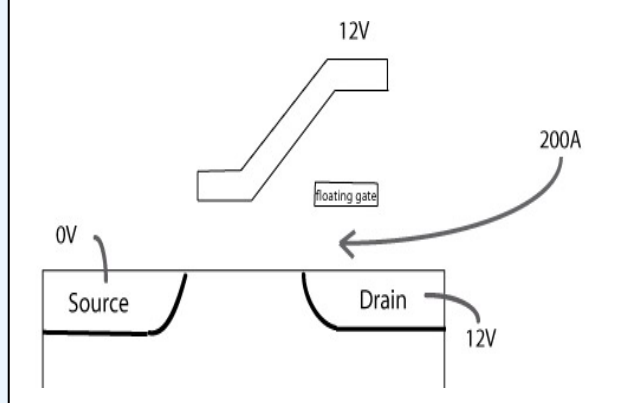

Abbildung 1: Programmierung einer Flash-Zelle

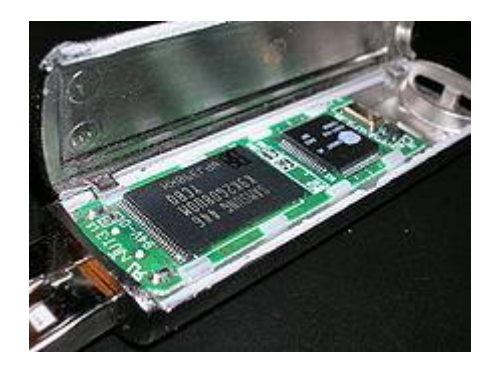

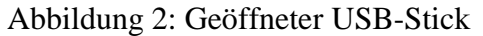

In der Abbildung 2 ist rechts der eigentliche Flash-Speicher zu erkennen und rechts daneben sitzt der Mikrocontroller, der diese Einheit steuert.

Um den Flash-Speicher erneut mit Daten zu füllen, müssen die alten erst einmal gelöscht werden. Diese Löschung zerstört aber die Isolationsschicht und vermindert somit die Lebensdauer des Speichermediums.

### **Verfügbar : ab 1994**

### **Funktion:**

**Die Informationen (= Bits) werden in Form von elektrischen Ladungen auf einem Floating-Gate eines Metall-Isolator-Halbleiter-Feldeffekttransistors (= MISFET) gespeichert und können wieder ausgelesen werden.**

#### **Speicherdichte:**

**bis 32 Gigabyte pro Speichereinheit, das entspricht 2 560 000 000 kbit/kg (2,56 x 10<sup>9</sup> )**

**Speicherhaltbarkeit:**

**3000 – 100000 Löschungen,** 

**Schätzung: 10–30 Jahre**

# Festplatte

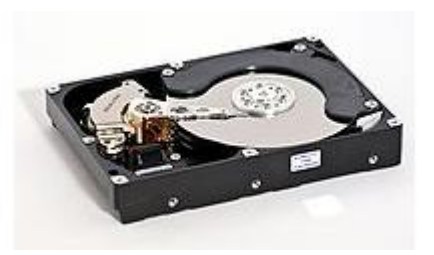

Abbildung 1: Geöffnete Festplatte mit drei Magnetscheiben, Schreib- und Lesekopf und der Mechanik.

Ein Festplattenlaufwerk, das häufig nur als Festplatte bezeichnet wird, ist ein magnetisches Speichermedium der Computertechnik.

Das Prinzip eines Magnetspeichers im Allgemeinen ist es, durch die unterschiedliche Ausrichtung unzähliger kleiner Magnetnadeln binäre Information, 0 oder 1 (also Nord- oder Südpol) zu speichern. Beim Schreiben werden magnetisierte Zonen mit wechselndem Vorzeichen erzeugt und beim Lesen werden diese per Induktion wieder ausgelesen. Für die Induktion ist die Bewegung der magnetisierbaren Scheibe notwendig.

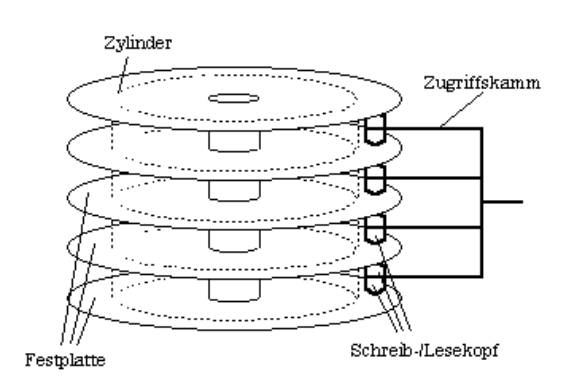

Abbildung 2: Schreib-/Leseeinheit (Zugriffskamm) mit Plattenstapel

Bei den neueren Festplattenspeicherlaufwerken wird die Speicherdichte immer größer. Dieses gelingt dadurch, dass mehrere Metallscheiben übereinander gepackt werden und diese einen immer geringeren Abstand zueinander haben. Das erhöht leider auch die Fehleranfälligkeit.

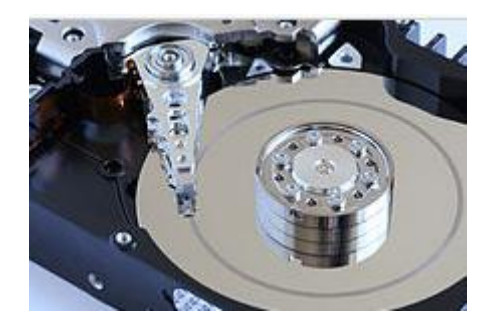

Abbildung 3: Geöffnete Festplatte nach einem Head-Crash. Die Schleifspuren des defekten Schreib-Lese-Kopf sind deutlich zu erkennen.

### **Verfügbar: ab 1956**

### **Funktion:**

**Die hauchdünne Metallschicht der Scheibe wird unterschiedlich magnetisch ausgerichtet, was durch Induktion wieder abgerufen werden kann, wobei die Bewegung der Scheibe nötig ist.**

**Speicherdichte: bis zu**

**9375 Millionen kbit/kg (9,375 x 10<sup>9</sup> )**

**Speicherhaltbarkeit:**

**10–30 Jahre (gesichert)**

Name der Gruppe Datum

Namen der Gruppenmitglieder

Namen der Gruppenmitglieder

Namen der Gruppenmitglieder

### **Ausgangssituation:**

**Ein Museum möchte die vorhandenen Speichermöglichkeiten von 8 verschiedenen Materialien vorstellen und ihre Unterschiede aufzeigen. Ihr seid Mitarbeiter des Museums und sollt euch in dieses Thema einarbeiten.** 

### *Aufgaben:*

- 1. Wertet die Informationen der Arbeitsblätter über das Speichermedium aus, das eure Expertengruppe bearbeiten muss und stellt sie den übrigen Gruppenmitgliedern **mit einer angemessenen Lautstärke** vor. Dazu sind folgende Punkte wichtig:
	- Entstehungszeitpunkt des Speichermediums
	- Datendichte in kbit pro kg
	- Haltbarkeit (Speicherdauer) der Daten
	- Funktion (wie werden die Daten gespeichert)

### 2. Quizregeln:

Die Fragen und Antworten werden vom Lehrer vorgelesen und über den Beamer visualisiert (sichtbar gemacht). Die Gruppe mit dem jüngsten Gruppenmitglied beginnt mit der ersten Frage. Ist die Frage richtig beantwortet, so bekommt ihr einen Punkt.

Ist die Frage falsch beantwortet, bekommt ihr keinen Punkt.

Nun werden die Fragen von den Gruppen abwechselt beantwortet.

Die Gruppe mit der höchsten Punktzahl hat gewonnen.

### **"Von der Steinplatte zur Festplatte"**

Wichtig zur Beantwortung der ersten Quizfrage ist der Tafelanschrieb: **"Professionelle Museumsarbeit ist das Sammeln, Bewahren und Forschen als Grundlage für das Ausstellen und Vermitteln von (historischem) Wissen."** Dieses Wissen wird durch die Informationsblätter nicht vermittelt.

Bei der Verteilung der Informationsblätter sollte schon eine Binnendifferenzierung der SuS vorgenommen werden. Leistungsstarke SuS bekommen die Informationsmaterialien "Biologische Speicherung". "Festplatte", "CD" und "Magnetband". Leistungsschwächere SuS bekommen die Informationsmaterialien "Steinplatte" und "Papier".

### **Umgang mit der Quiz-PowerPoint-Präsentation:**

Die Fragen und Antworten werden über den Beamer visualisiert (sichtbar gemacht). Die Lehrperson steuert die PowerPoint-Präsentation. Mit jedem Klick (Pfeiltasten, Entertaste, linke Maustaste) geht diese eine Stufe weiter. Wenn die Präsentation gestartet wird, erscheint zuerst die Titelfolie. Nach dem zweiten Klick erscheint die Zählerseite mit den Verlinkungen der durchnummerierten Fragen am linken und rechten Rand. Auf der Zählerseite kann der Zählerstand mit einem Mausklick erhöht werden. Mit dem folgenden Klick auf einer der mit der Farbe Blau unterlegten Fragen erscheint die angewählte Frage. Beim nächsten Klick erscheinen die vier Antworten nacheinander, mit einer kurzen zeitlichen Verzögerung. Also jetzt unbedingt warten und nicht erneut klicken. Jetzt sollten die SuS eine Antwort auswählen. Beim folgenden Klick werden die richtige Antwort und eine Erklärung eingeblendet. Wenn danach erneut geklickt wird

erscheint die Folie mit dem Punktestand. Dort muss auf das Pluszeichen der entsprechenden Gruppe geklickt werden, um den Punktestand zu erhöhen. Danach muss auf eine Frage am Rand geklickt werden und es erscheint eine neue Frage. Bei schon beantworteten Fragen verändert sich dann die Schriftfarbe nach weiß. Also eine weiße Schriftfarbe bei den Fragen heißt: Sie sind bereits beantwortet. Sind alle Fragen auf der Zählerseite weiß ist keine neue Frage mehr vorhanden. Mit dem Button "Zurücksetzten" wird der Zähler auf 0 gestellt. Die bereits weißen Fragen bleiben weiß. Sollten diese auch zurückgesetzt werden muss die Präsentation neu gestartet werden.

### **Regeln für das Quiz:**

Die Fragen und Antworten werden vom Lehrer oder einem Schüler vorgelesen und über den Beamer visualisiert. Diejenige Gruppe mit dem jüngsten Gruppenmitglied beginnt mit der ersten Frage.

Ist die Frage richtig beantwortet, so bekommt diese Gruppe einen Punkt. Ist die Frage falsch beantwortet, bekommt sie keinen Punkt.

Nun werden die Fragen von den Gruppen abwechselt beantwortet.

Die Gruppe mit der höchsten Punktzahl hat gewonnen.

Alternativ können auch beide Gruppen eine Antwort geben. Die Antworten der Gruppen sollten dann auf die Tafel geschrieben werden.

Das Quiz kann selbstverständlich auch ohne PowerPoint-Präsentation gespielt werden. Dazu sollten die Quizfragen einmal ausgedruckt werden (2–4 Seiten pro Blatt ergeben ein praktisches und sinnvolles Kartenformat).

### Ouellen:

### CD/DVD/Blu-ray:

<http://www.datahelpsolution.de/hardware/pc/pc/cd-tech-data.htm> und <http://de.wikipedia.org/wiki/Langzeitarchivierung> Abbildung 1: Schematischer Vergleich der Spurdichte bei CD und DVD: [http://daten.didaktikchemie.uni-bayreuth.de/umat/cd\\_dvd/cd\\_dvd.htm](http://daten.didaktikchemie.uni-bayreuth.de/umat/cd_dvd/cd_dvd.htm) Abbildung 2: Rasterkraftmikroskopaufnahme der Oberfläche einer CD: Jens Stelten Unidue Abbildung 3: Funktionsweise CD: [http://commons.wikimedia.org/wiki/File:CD\\_Prinzip.png](http://commons.wikimedia.org/wiki/File:CD_Prinzip.png) Abbildung 4: prinzipielle Darstellung der einzelnen Bits mit den entsprechenden Vertiefungen: <http://de.kioskea.net/contents/310-cd-audio-cd-und-cd-rom>

Magnetband:

<http://datentraeger-museum.de/index.php?page=Magnetband> http://de.wikipedia.org/wiki/Magnetband Abbildung 1: Schemadarstellung des Funktionsprinzips: [http://de.wikipedia.org/w/index.php?title=Datei:Perpendicular\\_Recording.svg&filehtimestamp=2](http://de.wikipedia.org/w/index.php?title=Datei:Perpendicular_Recording.svg&filehtimestamp=20090519065928&) [0090519065928&](http://de.wikipedia.org/w/index.php?title=Datei:Perpendicular_Recording.svg&filehtimestamp=20090519065928&)

Abbildung 2: klassische Compact Cassette (CC)/ Audiocassette mit Magnetband: <http://datentraeger-museum.de/index.php?page=Magnetband>

Biologische Speicher:

http://www.focus.de/wissen/technik/gentechnik/tid-29184/auf-der-suche-nach-derbiologischen-festplatte-forscher-speichern-mp3-dateien-in-der-dna-fehlerfreiesauslesen\_aid\_904802.html

http://www.tecchannel.de/storage/extra/402141/zukuenftige\_speichertechnologien\_teil\_ 1/index8.html

<http://www.zeit.de/wissen/2013-01/DNA-Datenspeicher>

<http://www.cio.de/dynamicit/bestpractice/2281581/>

[https://de.wikipedia.org/wiki/Next\\_Generation\\_Sequencing#Sequenzierungsmethoden](https://de.wikipedia.org/wiki/Next_Generation_Sequencing#Sequenzierungsmethoden) Abbildung 1: (DNA) Sequenzierautomaten:

[http://commons.wikimedia.org/wiki/File:DNA-Sequencers\\_from\\_Flickr\\_57080968.jpg](http://commons.wikimedia.org/wiki/File:DNA-Sequencers_from_Flickr_57080968.jpg)

Abbildung 2: Teilausschnitt einer DNA:

Foto: David Hall (6 Juli 2007)

Papier:

Abb.1: chinesisches Schriftstück von 1666:

[http://commons.wikimedia.org/wiki/File:Ginkgo-](http://commons.wikimedia.org/wiki/File:Ginkgo-Schriftzeichen.png?uselang=de&hovh=196&hovw=257&tx=148&ty=104&page=1&tbnh=126&tbnw=162&start=0&ndsp=28&ved=1t:429,r:13,s:0,i:129)

[Schriftzeichen.png?uselang=de&hovh=196&hovw=257&tx=148&ty=104&page=1&tbn](http://commons.wikimedia.org/wiki/File:Ginkgo-Schriftzeichen.png?uselang=de&hovh=196&hovw=257&tx=148&ty=104&page=1&tbnh=126&tbnw=162&start=0&ndsp=28&ved=1t:429,r:13,s:0,i:129) [h=126&tbnw=162&start=0&ndsp=28&ved=1t:429,r:13,s:0,i:129](http://commons.wikimedia.org/wiki/File:Ginkgo-Schriftzeichen.png?uselang=de&hovh=196&hovw=257&tx=148&ty=104&page=1&tbnh=126&tbnw=162&start=0&ndsp=28&ved=1t:429,r:13,s:0,i:129)

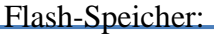

<http://de.wikipedia.org/wiki/Flash-Speicher> Abbildung 1: Programmierung einer Flash-Zelle: [http://datentraeger-museum.de/Media/Shop/flash\\_03.jpg](http://datentraeger-museum.de/Media/Shop/flash_03.jpg) Abbildung 2: Geöffneter USB-Stick: [http://commons.wikimedia.org/wiki/File:USB\\_flash\\_drive.JPG](http://commons.wikimedia.org/wiki/File:USB_flash_drive.JPG)

Steinplatte:

[http://www.wissenschaft.de/archiv/-/journal\\_content/56/12054/1655812/%C3%84lteste-](http://www.wissenschaft.de/archiv/-/journal_content/56/12054/1655812/%C3%84lteste-Schrift/)[Schrift/](http://www.wissenschaft.de/archiv/-/journal_content/56/12054/1655812/%C3%84lteste-Schrift/)

de.wikipedia.org/wiki/Tontafel

Abbildung 1: Altägyptische Steinplatte: [http://commons.wikimedia.org/wiki/File:Steinplatte\\_Helios\\_Skelett\\_01.jpg?uselang=de](http://commons.wikimedia.org/wiki/File:Steinplatte_Helios_Skelett_01.jpg?uselang=de) Abbildung 2: Ägyptische Tontafeln [http://commons.wikimedia.org/wiki/File:%C3%84gyptisches\\_Museum\\_Leipzig\\_287.jpg](http://commons.wikimedia.org/wiki/File:%C3%84gyptisches_Museum_Leipzig_287.jpg) Abbildung 3: Keilschrift der Sumerer [http://commons.wikimedia.org/wiki/File:Tachar-palace\\_%287%29.tif](http://commons.wikimedia.org/wiki/File:Tachar-palace_%287%29.tif)

Lochkarte/Lochstreifen:

http://de.wikipedia.org/wiki/Lochkarte <http://de.wikipedia.org/wiki/Lochstreifen>

Abbildung 1: Lochkarte von IBM: [http://commons.wikimedia.org/wiki/File:System\\_3\\_punch\\_card.jpg](http://commons.wikimedia.org/wiki/File:System_3_punch_card.jpg) Abbildung 2: Lochkartenstanzer von IBM: [http://commons.wikimedia.org/wiki/File:Lochkartenauswerteger%C3%A4t\\_IBM\\_mit\\_Bedienst](http://commons.wikimedia.org/wiki/File:Lochkartenauswerteger%C3%A4t_IBM_mit_Bedienstation.jpg) [ation.jpg](http://commons.wikimedia.org/wiki/File:Lochkartenauswerteger%C3%A4t_IBM_mit_Bedienstation.jpg) Abbildung 3: Lochband: <http://commons.wikimedia.org/wiki/File:Lochstreifen-2.png>

Festplatte:

<http://de.wikipedia.org/wiki/Festplatte>

Abbildung 1: geöffnete Festplatte mit drei Magnetscheiben, Schreib- und Lesekopf und der Mechanik:

[http://commons.wikimedia.org/wiki/File:Samsung\\_HD753LJ\\_03-Opened.jpg](http://commons.wikimedia.org/wiki/File:Samsung_HD753LJ_03-Opened.jpg)

Abbildung 2: Schreib-/Leseeinheit (Zugriffskamm) mit Plattenstapel:

[http://www.google.de/imgres?client=firefox-](http://www.google.de/imgres?client=firefox-a&hs=HE1&sa=X&rls=org.mozilla%3Ade%3Aofficial&biw=722&bih=566&tbm=isch&tbnid=Lh4ELXzZFaBCSM%3A&imgrefurl=http%3A%2F%2Fnewmedia.uni-linz.ac.at%2Fthema%2Fiv1%2Fgrundlagen%2Fspeichermedien.htm&docid=eL-Cf8CeL0cUGM&imgurl=http%3A%2F%2Fnewmedia.uni-linz.ac.at%2Fthema%2Fiv1%2Fgrundlagen%2Fpics%2Fspeich_5.gif&w=329&h=226&ei=0IQLU9qQBomQtAbqs4C4Bw&zoom=1&iact=rc&dur=1066&page=2&start=18&ndsp=24&ved=0CLEBEK0DMBw)

[a&hs=HE1&sa=X&rls=org.mozilla%3Ade%3Aofficial&biw=722&bih=566&tbm=isch&tbnid=Lh4E](http://www.google.de/imgres?client=firefox-a&hs=HE1&sa=X&rls=org.mozilla%3Ade%3Aofficial&biw=722&bih=566&tbm=isch&tbnid=Lh4ELXzZFaBCSM%3A&imgrefurl=http%3A%2F%2Fnewmedia.uni-linz.ac.at%2Fthema%2Fiv1%2Fgrundlagen%2Fspeichermedien.htm&docid=eL-Cf8CeL0cUGM&imgurl=http%3A%2F%2Fnewmedia.uni-linz.ac.at%2Fthema%2Fiv1%2Fgrundlagen%2Fpics%2Fspeich_5.gif&w=329&h=226&ei=0IQLU9qQBomQtAbqs4C4Bw&zoom=1&iact=rc&dur=1066&page=2&start=18&ndsp=24&ved=0CLEBEK0DMBw)

[LXzZFaBCSM%3A&imgrefurl=http%3A%2F%2Fnewmedia.uni-](http://www.google.de/imgres?client=firefox-a&hs=HE1&sa=X&rls=org.mozilla%3Ade%3Aofficial&biw=722&bih=566&tbm=isch&tbnid=Lh4ELXzZFaBCSM%3A&imgrefurl=http%3A%2F%2Fnewmedia.uni-linz.ac.at%2Fthema%2Fiv1%2Fgrundlagen%2Fspeichermedien.htm&docid=eL-Cf8CeL0cUGM&imgurl=http%3A%2F%2Fnewmedia.uni-linz.ac.at%2Fthema%2Fiv1%2Fgrundlagen%2Fpics%2Fspeich_5.gif&w=329&h=226&ei=0IQLU9qQBomQtAbqs4C4Bw&zoom=1&iact=rc&dur=1066&page=2&start=18&ndsp=24&ved=0CLEBEK0DMBw)

[linz.ac.at%2Fthema%2Fiv1%2Fgrundlagen%2Fspeichermedien.htm&docid=eL-](http://www.google.de/imgres?client=firefox-a&hs=HE1&sa=X&rls=org.mozilla%3Ade%3Aofficial&biw=722&bih=566&tbm=isch&tbnid=Lh4ELXzZFaBCSM%3A&imgrefurl=http%3A%2F%2Fnewmedia.uni-linz.ac.at%2Fthema%2Fiv1%2Fgrundlagen%2Fspeichermedien.htm&docid=eL-Cf8CeL0cUGM&imgurl=http%3A%2F%2Fnewmedia.uni-linz.ac.at%2Fthema%2Fiv1%2Fgrundlagen%2Fpics%2Fspeich_5.gif&w=329&h=226&ei=0IQLU9qQBomQtAbqs4C4Bw&zoom=1&iact=rc&dur=1066&page=2&start=18&ndsp=24&ved=0CLEBEK0DMBw)

[Cf8CeL0cUGM&imgurl=http%3A%2F%2Fnewmedia.uni-](http://www.google.de/imgres?client=firefox-a&hs=HE1&sa=X&rls=org.mozilla%3Ade%3Aofficial&biw=722&bih=566&tbm=isch&tbnid=Lh4ELXzZFaBCSM%3A&imgrefurl=http%3A%2F%2Fnewmedia.uni-linz.ac.at%2Fthema%2Fiv1%2Fgrundlagen%2Fspeichermedien.htm&docid=eL-Cf8CeL0cUGM&imgurl=http%3A%2F%2Fnewmedia.uni-linz.ac.at%2Fthema%2Fiv1%2Fgrundlagen%2Fpics%2Fspeich_5.gif&w=329&h=226&ei=0IQLU9qQBomQtAbqs4C4Bw&zoom=1&iact=rc&dur=1066&page=2&start=18&ndsp=24&ved=0CLEBEK0DMBw)

[linz.ac.at%2Fthema%2Fiv1%2Fgrundlagen%2Fpics%2Fspeich\\_5.gif&w=329&h=226&ei=0IQLU9](http://www.google.de/imgres?client=firefox-a&hs=HE1&sa=X&rls=org.mozilla%3Ade%3Aofficial&biw=722&bih=566&tbm=isch&tbnid=Lh4ELXzZFaBCSM%3A&imgrefurl=http%3A%2F%2Fnewmedia.uni-linz.ac.at%2Fthema%2Fiv1%2Fgrundlagen%2Fspeichermedien.htm&docid=eL-Cf8CeL0cUGM&imgurl=http%3A%2F%2Fnewmedia.uni-linz.ac.at%2Fthema%2Fiv1%2Fgrundlagen%2Fpics%2Fspeich_5.gif&w=329&h=226&ei=0IQLU9qQBomQtAbqs4C4Bw&zoom=1&iact=rc&dur=1066&page=2&start=18&ndsp=24&ved=0CLEBEK0DMBw) [qQBomQtAbqs4C4Bw&zoom=1&iact=rc&dur=1066&page=2&start=18&ndsp=24&ved=0CLEBE](http://www.google.de/imgres?client=firefox-a&hs=HE1&sa=X&rls=org.mozilla%3Ade%3Aofficial&biw=722&bih=566&tbm=isch&tbnid=Lh4ELXzZFaBCSM%3A&imgrefurl=http%3A%2F%2Fnewmedia.uni-linz.ac.at%2Fthema%2Fiv1%2Fgrundlagen%2Fspeichermedien.htm&docid=eL-Cf8CeL0cUGM&imgurl=http%3A%2F%2Fnewmedia.uni-linz.ac.at%2Fthema%2Fiv1%2Fgrundlagen%2Fpics%2Fspeich_5.gif&w=329&h=226&ei=0IQLU9qQBomQtAbqs4C4Bw&zoom=1&iact=rc&dur=1066&page=2&start=18&ndsp=24&ved=0CLEBEK0DMBw) [K0DMBw](http://www.google.de/imgres?client=firefox-a&hs=HE1&sa=X&rls=org.mozilla%3Ade%3Aofficial&biw=722&bih=566&tbm=isch&tbnid=Lh4ELXzZFaBCSM%3A&imgrefurl=http%3A%2F%2Fnewmedia.uni-linz.ac.at%2Fthema%2Fiv1%2Fgrundlagen%2Fspeichermedien.htm&docid=eL-Cf8CeL0cUGM&imgurl=http%3A%2F%2Fnewmedia.uni-linz.ac.at%2Fthema%2Fiv1%2Fgrundlagen%2Fpics%2Fspeich_5.gif&w=329&h=226&ei=0IQLU9qQBomQtAbqs4C4Bw&zoom=1&iact=rc&dur=1066&page=2&start=18&ndsp=24&ved=0CLEBEK0DMBw)

Abbildung 3: geöffnete Festplatte nach einem Head-Crash. Die Schleifspuren des defekten Schreib-Lese-Kopf sind deutlich zu erkennen:

[http://commons.wikimedia.org/wiki/File:Hard\\_disk\\_head\\_crash.jpg](http://commons.wikimedia.org/wiki/File:Hard_disk_head_crash.jpg)

Eigene Notizen: